## Aktivite ile e-Posta Adreslerini İlişkilendirme

Outlook Add-in paketi bulunuyorsa, İlişkili Kayıtlar > e-Postalar sekmesinde aktivite ile ilişkili e-postalar karta bağlanabilir.

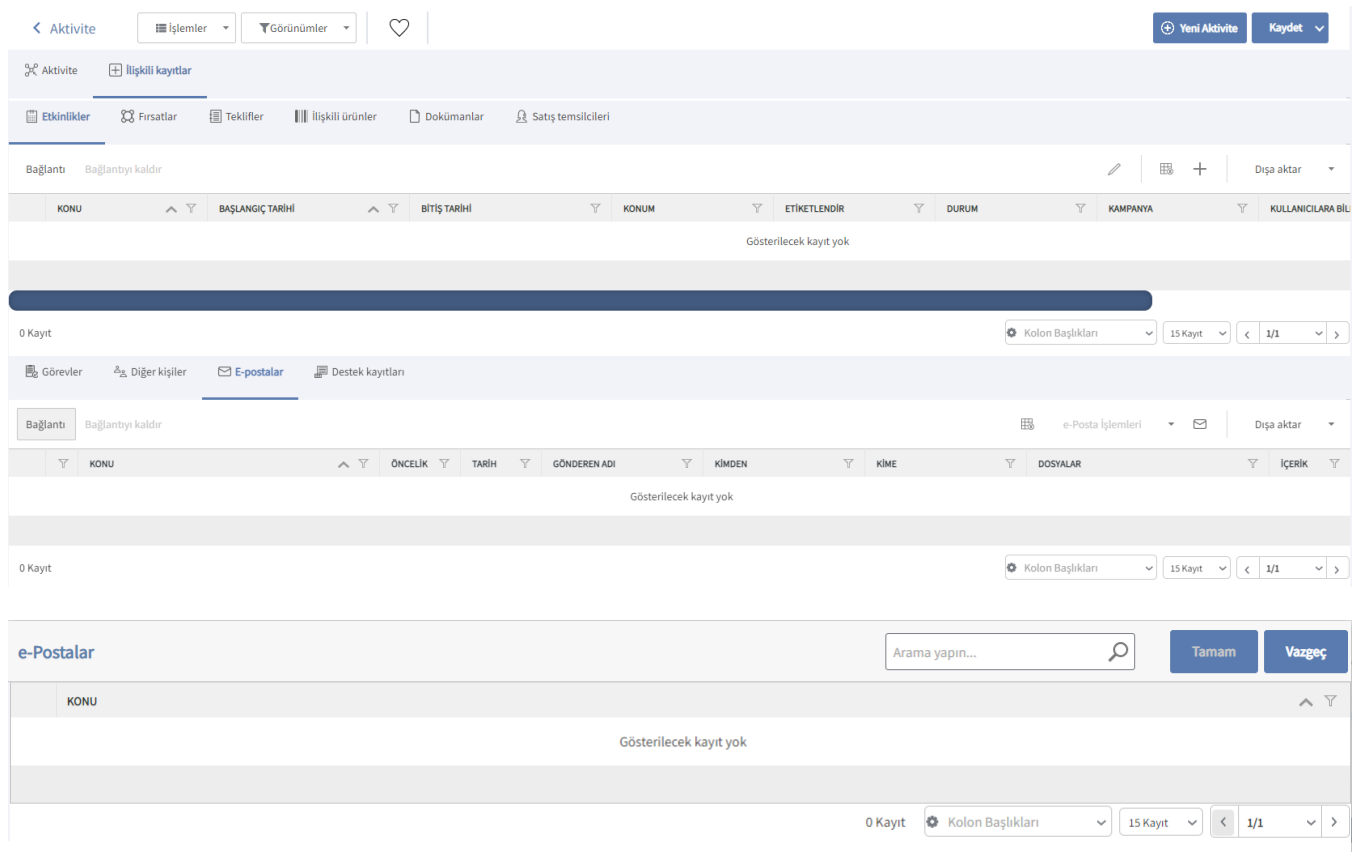